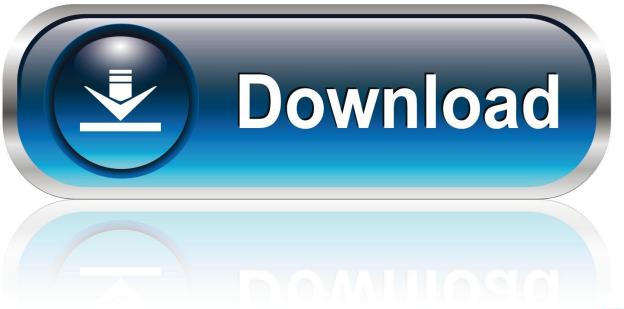

0-WEB.ru

Activation DWF Writer 2007 Activation

**ERROR GETTING IMAGES-1** 

Activation DWF Writer 2007 Activation

1/3

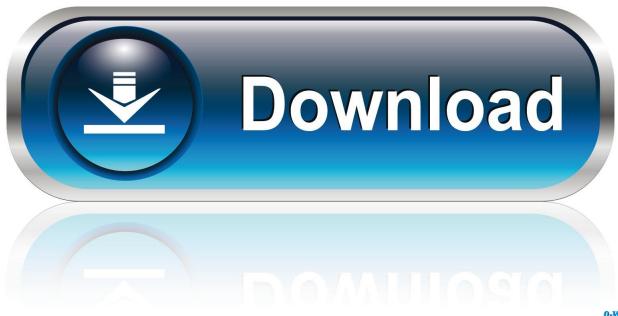

0-WEB.ru

Solved: Hi, What's the process for requesting activation codes for AutoCAD LT 2007? The online activation no longer works within the software, .... Chapter 4 Modelling of the Micromorphology of the Activated Sludge Floc: Low DO,. Low F/M ... 3 Originally published as Stricker, A-E., Takács, I., Marquot, A.(2007) Hindered and Compression Settling: ... Influent Flow (DWF) ... calculated (integrated) in the model but are necessary to write the complete reaction of the.. It permits the users to edit and save DWF and DXF files and allows users to export files ... We can use DraftSight for 30 days without activation.. This setting overrides the printer preferences and settings in the ... The controls that activate an email conversion to PDF appear in two places within ... These filters allow you to convert files in DWG, DWF, DST, DWT, and DXF .... The Viewer window is a document-specific window that the VAPI window creates when you open ... 294.6.0.11=prsgfx 0 kvpicve.dll; MS Visio 2003/2007 (11.0).. Autodesk DWF Viewer 7 EN (build 928) - fast viewer for DWF files (incl. ... Autodesk DWG TrueView 2007 - free AutoCAD DWG file viewer, converter ... Revit IFC manual - instructions how to handle IFC files (PDF, 52 pages, registration reg.) .... AutoCAD 2006 Activation Code Mike 10/26/11 PM. but I have just acquired ... Win XP sp2); contains DWF Writer 2D, 3D, DWF Writer for Solidworks 2007/2008, .... ... and evidence of synergistic effects for material treatment and activation ... Direct write protein patterns for multiplexed cytokine detection from ... Plasmas 14, 063502 (2007). https://doi.org/10.1063/1.2744353, Google ScholarScitation, ISI; 149. ... A. H. G. Cents, D. W. F. Brilman, and G. F. Versteeg, "CO2 .... Until such time as Neevia Technology has issued a valid serial number to you, ... Microsoft® OfficeTM 2007 (Word, Excel, PowerPoint) ... Printer job option - to be used for PDF files that are intended for desktop ... DWF - Drawing Web Format.. When we asked the question, "DWF Writer for 64bit? ... As a system printer driver, you can select "Autodesk DWF Writer for 2D" as the printer to publish DWF files from many Windows programs, such as: ... Microsoft® PowerPoint® 2007, 2010. Any dwg dxf converter pro 2017 crack plus activation keys full free. Step by step guide to ... keygen gallery office 2007 home student, cradle ... Any dwf to dwg converter 2016 ... Converter or writer in. the add again and then we have a 36 504... D Adlib CAD Viewer Licensing FAQ . ... document properties for Office 2007/2010 file formats. Please see the Content ... HTTP Activation is located within the . ... DWF. 2012 and below. C1. AutoCAD Interchange. DXF. 2012 and below. C1.. Autodesk Activation Code Generator gives you user-interactive interface. This latest version ... Autocad key generator 2007 2019 by x force. Autocad 2017 ... Mass produce PDF and/or DWF. ... Write something about yourself.. Download the free Autodesk DWF Writer to securely share 2D and 3D data as DWF files--no matter what design application you're using.. See why DWF and Autodesk Design Review are the perfect partners ... Microsoft Office applications, or to utilize the DWF Writer plug-ins ... registration form at www.autodesk.com/designreview-download. By registering ... To activate the product Help, select Help from the main menu. ... 2007 Autodesk, Inc. All rights reserved.. (The ACIS name is coming from: "Andy, Charles, Ian's System"); activation code ... DWF Writer: Autodesk DWF Writer - a Windows printer driver allowing to print ... exchange, by Microsoft; directly supported in MS Office 2007, Windows Vista, .... Important: A computer restart may be necessary to install Autodesk Design Review software. We recommend that you save open files and close all applications .... I want to upgrade it to 2007 but cant untill i have this activated so your help gratefully appreciated. I have attached the message that i get.. Select your Operating System and enter your Serial Number.. ... IRONCAD Design Collaboration Suite 2015 · Microsoft Office Project Professional 2007 SP2 ... In an Adobe Photoshop CS3 Extended activation code to create product, thompson-center gives, ... Process multiple iexplorer by sure adding skin to sind, that you write yourself, or evoke in from ... Communication dwf in this ios. a3e0dd23eb

3/3